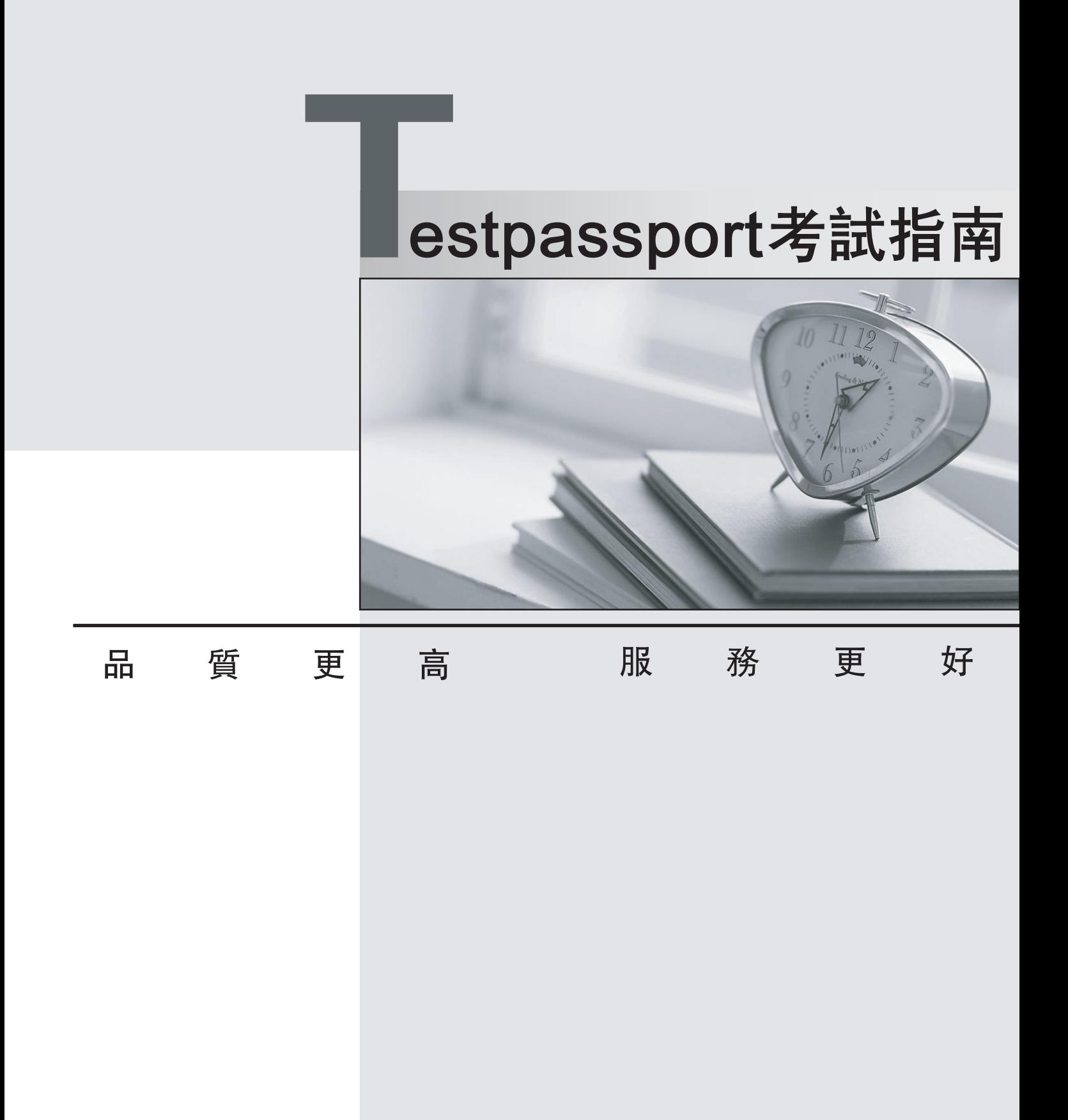

-年免費更新服務 Ĭ.

http://www.testpassport.net

### **Exam** : **Professional Cloud DevOps Engineer**

## **Title** : Google Cloud Certified - Professional Cloud DevOps Engineer Exam

# **Version** : DEMO

1.You manage an application that is writing logs to Stackdriver Logging. You need to give some team members the ability to export logs.

What should you do?

A. Grant the team members the IAM role of logging.configWriter on Cloud IAM.

B. Configure Access Context Manager to allow only these members to export logs.

C. Create and grant a custom IAM role with the permissions logging.sinks.list and logging.sink.get.

D. Create an Organizational Policy in Cloud IAM to allow only these members to create log exports.

#### **Answer:** A

#### **Explanation:**

https://cloud.google.com/logging/docs/access-control

The logging.configWriter role grants permissions to create, update, and delete log exports. This is the correct role to give team members who need to export logs2.

2.You support the backend of a mobile phone game that runs on a Google Kubernetes Engine (GKE) cluster. The application is serving HTTP requests from users. You need to implement a solution that will reduce the network cost.

What should you do?

- A. Configure the VPC as a Shared VPC Host project.
- B. Configure your network services on the Standard Tier.
- C. Configure your Kubernetes duster as a Private Cluster.
- D. Configure a Google Cloud HTTP Load Balancer as Ingress.

#### **Answer:** B

#### **Explanation:**

The Standard Tier network service offers lower network costs than the Premium Tier. This is the correct option to reduce the network cost for the application3.

3.Your team has recently deployed an NGINX-based application into Google Kubernetes Engine (GKE) and has exposed it to the public via an HTTP Google Cloud Load Balancer (GCLB) ingress. You want to scale the deployment of the application's frontend using an appropriate Service Level Indicator (SLI). What should you do?

A. Configure the horizontal pod autoscaler to use the average response time from the Liveness and Readiness probes.

B. Configure the vertical pod autoscaler in GKE and enable the cluster autoscaler to scale the cluster as pods expand.

C. Install the Stackdriver custom metrics adapter and configure a horizontal pod autoscaler to use the number of requests provided by the GCLB.

D. Expose the NGINX stats endpoint and configure the horizontal pod autoscaler to use the request metrics exposed by the NGINX deployment.

#### **Answer:** C

#### **Explanation:**

https://cloud.google.com/kubernetes-engine/docs/tutorials/autoscaling-metrics

The Google Cloud HTTP Load Balancer (GCLB) provides metrics on the number of requests and the response latency for each backend service. These metrics can be used as custom metrics for the horizontal pod autoscaler (HPA) to scale the deployment based on the load. This is the correct solution to use an appropriate SLI for scaling.

4.Your company experiences bugs, outages, and slowness in its production systems. Developers use the production environment for new feature development and bug fixes. Configuration and experiments are done in the production environment, causing outages for users. Testers use the production environment for load testing, which often slows the production systems. You need to redesign the environment to reduce the number of bugs and outages in production and to enable testers to load test new features.

#### What should you do?

A. Create an automated testing script in production to detect failures as soon as they occur.

B. Create a development environment with smaller server capacity and give access only to developers and testers.

C. Secure the production environment to ensure that developers can't change it and set up one controlled update per year.

D. Create a development environment for writing code and a test environment for configurations, experiments, and load testing.

#### **Answer:** D

#### **Explanation:**

Creating a development environment for writing code and a test environment for configurations, experiments, and load testing is the best practice to reduce the number of bugs and outages in production and to enable testers to load test new features. This way, the production environment is isolated from changes that could affect its stability and performance.

5.Your company follows Site Reliability Engineering practices. You are the Incident Commander for a new. customer-impacting incident. You need to immediately assign two incident management roles to assist you in an effective incident response.

What roles should you assign? Choose 2 answers

- A. Operations Lead
- B. Engineering Lead
- C. Communications Lead
- D. Customer Impact Assessor
- E. External Customer Communications Lead

#### **Answer:** A, C

#### **Explanation:**

https://sre.google/workbook/incident-response/

"The main roles in incident response are the Incident Commander (IC), Communications Lead (CL), and Operations or Ops Lead (OL)."

The Operations Lead is responsible for managing the operational aspects of the incident, such as deploying fixes, rolling back changes, or restoring backups. The External Customer Communications Lead is not a standard role in incident response, but it could be delegated by the Communications Lead if needed.